#### **Failback label**

*2013-05-09 04:33 PM - Nathan Woodrow*

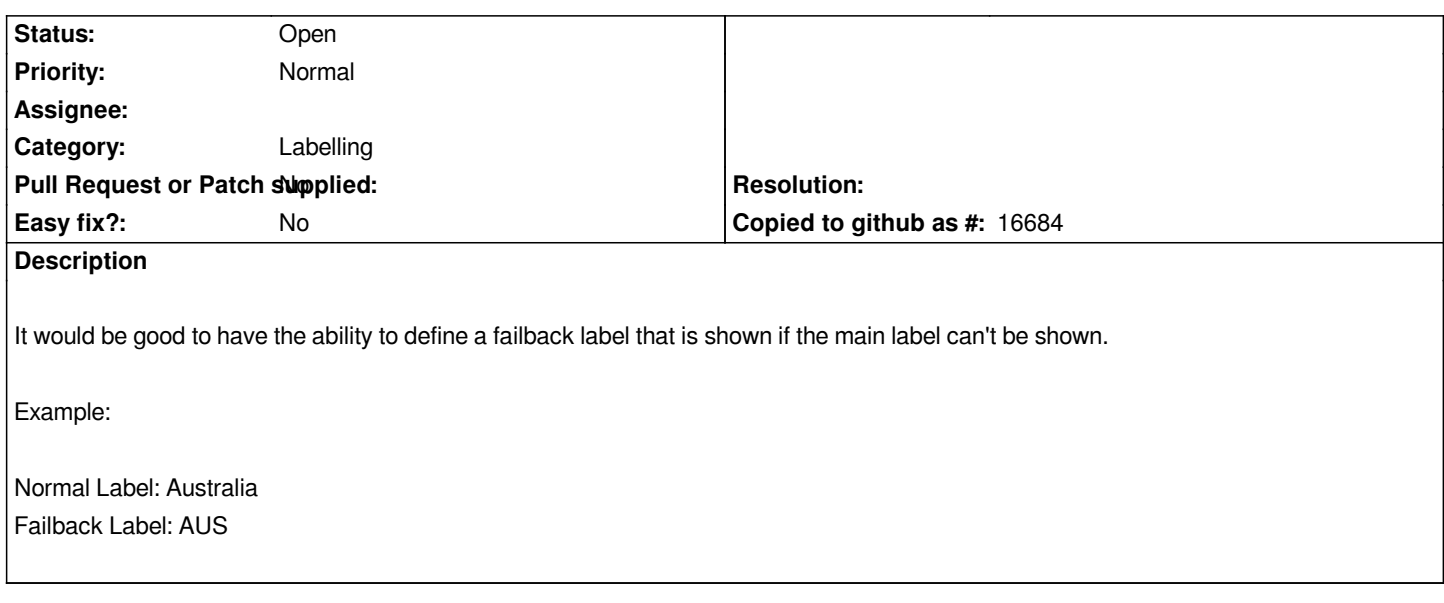

# **History**

# **#1 - 2013-05-09 10:28 PM - Nyall Dawson**

*For more info see the labelling abbreviations section in* 

*http://content.pbinsight.com/product-downloads/mapinfo-professional/12.0-beta/MapInfoProfessionalPreRelease.pdf ;)*

# **[#2 - 2013-05-09 10:31 PM - Nathan Woodrow](http://content.pbinsight.com/product-downloads/mapinfo-professional/12.0-beta/MapInfoProfessionalPreRelease.pdf)**

*:)*

# **#3 - 2017-05-01 12:48 AM - Giovanni Manghi**

*- Easy fix? set to No*